## **Kyrillische Tastaturbelegung**

Prinzipiell gilt: Die Tastaturbelegung folgt der Bibliothekstransliteration, also a = [a],  $\delta$  = [b] etc. Für spezielle kyrillische Zeichen (Zischlaute etc.) siehe folgende Tabelle. Die Verfügbarkeit mancher Zeichen hängt vom verwendeten Zeichensatz ab.

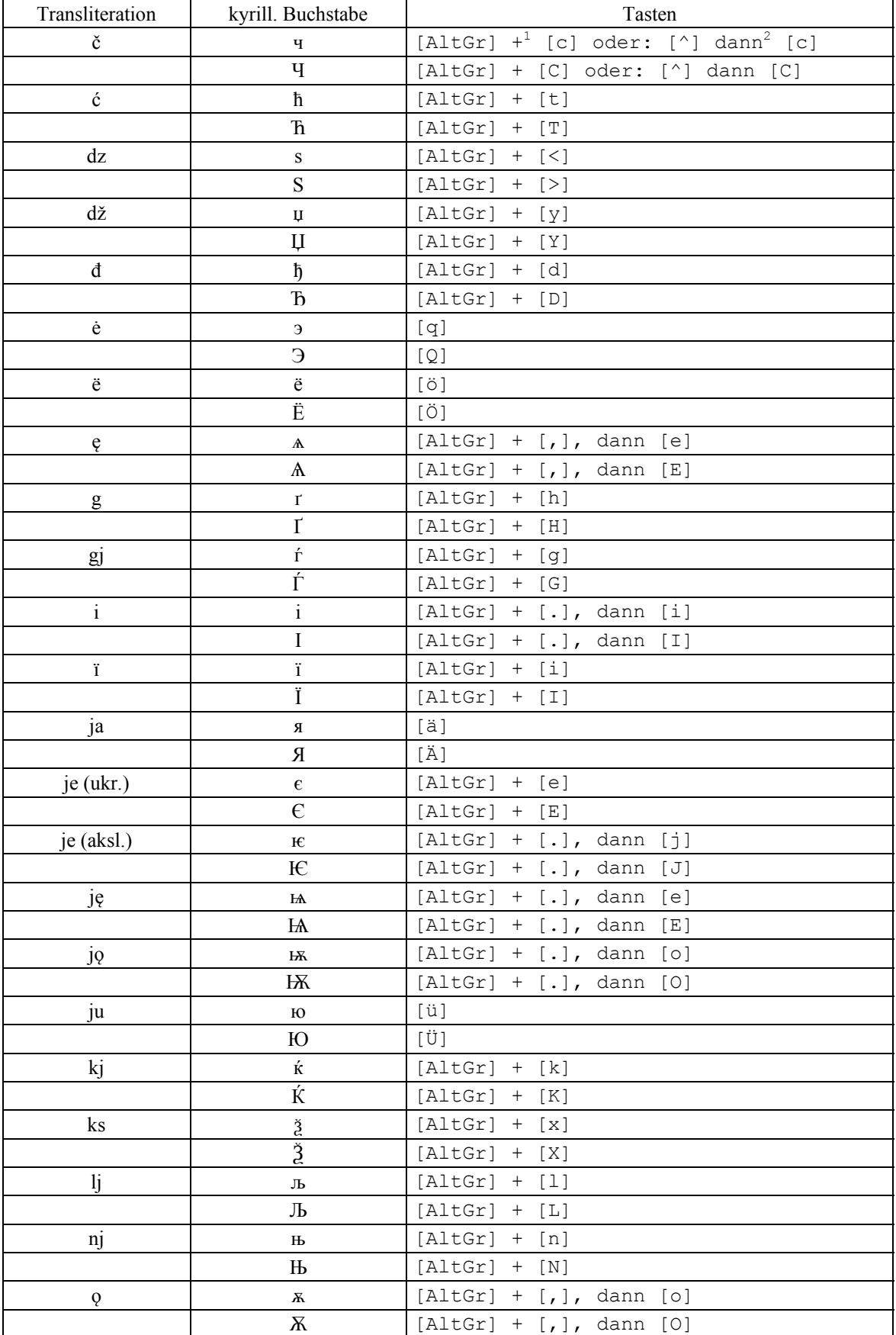

<sup>1</sup>, [x] + [y]" lies: Drücke die Taste [x], halte diese gedrückt. Drücke dann noch zusätzlich die Taste [y].<br><sup>2</sup>, [x] dann [y]" lies: Drücke die Taste [x], lass diese los. Drücke dann die Taste [y].

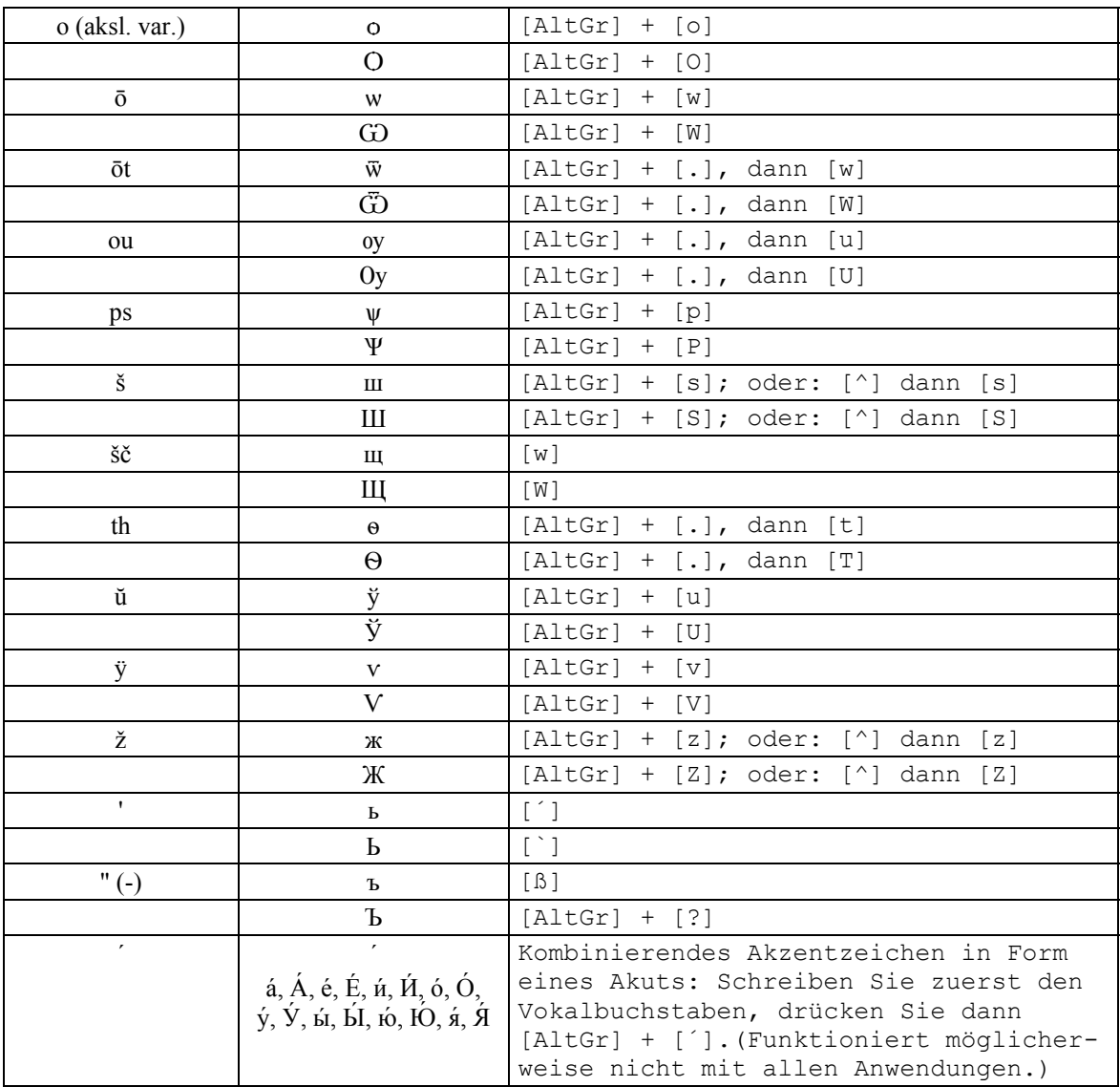